## **! Cpanel In Depth Video Training Series(14 Videos) With Full Plr + Mrr !**

## DOWNLOAD HERE

CPanel In-Depth Video Training Series [- 14 Power Packed Videos](http://www.dlfiles24.com/get.php?prd=8383678) that will help you Discover How To Really Use cPanel (FULL PLR, MRR Rights!)To Take Your Business Website To The Next Level...Starting Today! Watch the preview of 1 of the videos in the cPanel In-Depth Video Series above...(Click the video to play) Introducing the cPanel In-Depth Video Series! This video series will show you a more in depth view of the features that Cpanel provides and shows you how you can take your website to the next level as well as protect your business. This video series is on a single DVD packed with 11 videos and 3 bonus videos on quick cPanel shortcuts that will save you time. This is high quality and detailed content that youll be able to use for years to come. 1. Getting started: Overview of Video Series There are so many cPanel videos out there that cover basic features of cPanel, but never really dive into the core of what cPanel offers. This is how cPanel In-Depth evolved; to show features of cPanel that you can use to truly take your business to the next level of success, not just to maintain your website. 2. How to use the Video Tutorials feature Not all cPanel users are aware of this feature and often overlook this. Did you know that cPanel already provides you with a lot of basic tutorials within itself? 3. How to create mySQL database & insert table in mySQL database into another domain using PHPMyAdmin Sometimes scripts may not have a backup feature where you can copy one database from one domain to another. In this video series, youll learn the deeper side of how to copy mySQL databases to another domain name without any hassles. 4. How to use Awstats and apply it to your business Not only will you be given an overview of Awstats, but youll learn different features of Awstats that if used correctly can help you increase your website and traffic. Youll learn how people are finding you, what keywords they are typing in the search engines, and how to use that to your advantage. Youll also learn who is linking to you, for good reasons or even the bad so that you can protect yourself. 5. What is Fantastico and how to use it Fantastico is popular suite of software scripts that may fit many aspects of your business. It gives you access to blogs, bulletin boards, support helpdesks, and more. Youll be given an overview of this suite and how to use it properly. 6. How to set up an error page and a redirect Did you

know that you could be losing traffic when people land on areas of your site that dont exist? This is where the 404 or error page comes in. What if you could redirect all that traffic back to your main page or a working area of your site? Well, in this video youll learn how to redirect traffic from your error pages back to your main site. 7. How to Disable your indexes with your Index System Did you know that if you have a lot of downloadable files on your website, and you dont protect them, they could be at risk to be stolen? Youll learn in this video how to turn your indexes off so you can stop people who you dont want snooping around your site, download your products or files. 8. What is Cronjob and when to use it Cronjobs are generally used to automate different tasks and are mainly used when your scripts require it. Youll understand cronjobs in a better light and how to use them. 9. How to use File Manager effectively FTP is not the only way to upload your files. In fact, cPanels File Manager not only uploads your files, but you can delete files, create directories, create and extract zip files, edit files, and so much more! Best of all you can do everything without any software and do it on any computer that has access to the Internet. 10. Email Authentication Its about time you learn the basics of protecting your email box from SPAM. In this video, youll learn how to tell cPanel to do just that and authenticate all the emails that are coming out of your domain as legitimate emails. 11. How to Backup your websites and how to restore them. Have you ever created a document and forgot to save it, and then you lose it? This is one of the worst feelings especially after youve taken hours to write the document. The same goes for your websites. If you dont backup your websites on a frequent basis, then you are in trouble. Hard drives fail on a normal basis, so keeping a backup of your websites is very important, so that if something bad does happen, you dont have to start from scratch. In this video youll learn how to not only backup your websites, but how to restore them so you can get them up and running again. Youll also learn what to watch out for especially when your website is 400 MB or bigger; and its sitting on a shared server. BONUS VIDEOS: But thats not it! Do you run a dedicated server? Well, if you rent a dedicated server and/or have access to the WHM area of Cpanel, weve created 3 bonus videos just for you! BONUS 1: How to move files from one server to another server. Did you know that you can move files from one domain to another server without having to download the files to your computer and then upload them to the new server? cPanel offers a nice feature where you simply click a few buttons, and Walla!; it moves all the files, including all your emails and databases over to the new server. Life is easier with this feature and you dont have to hire a technical personnel. BONUS 2: How to block people / IP Addresses from your server. If you run a

dedicated server, people will constantly try to hack your server...and better yet if you know someones IP address, in this video youll learn how to block them out of your server so they cant access any of the domains on your server period. I used this feature and stopped 90 of my bandwidth from being leeched, which lowered my web hosting costs tremendously! BONUS 3: Turn on your SPF to protect your email from SPAMMERS. SPF stands for Sender Policy Framework and is an attempt used by spammers to grab one of your email addresses and pretend that they are you; and send out 1000s of spam related emails; hence ruining your reputation. If you run a server, youll want to know how to turn on SPF on all of your domains. So...with that said, dont walk, but run. Grab Premier Family Videos Cpanel In-Depth Video Series now and take cPanel to the next level. This is a massive collection of in depth videos on cPanel put on a single DVD to play on any DVD player. This is cPanel In-Depth and not just the basics like so many other cPanel videos out there today. You see...whether you technology phobic, or an experienced marketer, I guarantee that youll gain some great information from this simple and easy to understand video series. Each of our videos, including the free ones well be giving you now, all include... \* Easy to understand, live narration (American English speakers) -- two genuine internet marketers whove made it their mission to help people from the start. \* Clear video resolution so you dont have to guess whats being shown (sensitive data is obscured) \* Strategic explanations of how to use the cPanel features for marketing purposes, not just technical prowess \* Creative combinations of the different features within cPanel so you can apply what you learn to move your business forward. Our step-by-step video tutorials have been made to help you control your site, and well be telling you more about all of them.

\*\*\*\*\*\*\*\*\*\*\*\* RELATED KEYWORDS: plr, mrr, cpanel download, cpanel ebook, cpanel plr, fantastico, cpanel video, cpanel video tutorial, cpanel videos, cpanel vps, cpanel web host, cpanel web hosting, cpanel themes, cpanel tutorial, cpanel tutorials, cpanel user guide,plr, private labels rights, resale right, private label rights plr products,plr ebook, unrestricted plr, make money with plr, create a membership site, plr, private label rights, plr content, plr ebooks, ebook, ebook sales, success, business, full master resale rights, master resale rights, resale rights, resale, full master resell rights, master resell rights, resell rights, resell, reseller, resell products online, resell digital product, digital products, digital produst, resell ebook, marketing, money, facebook, twitter, youtube, hub pages, tweets, plr pack, reseller products, resell pack, products to sell, reseller product pack, powerful, ebooks with resell rights, resell pdf, reseller

\*\*\*\*\*\*\*\*\*\*\*\*\*\*\*\*\*\*\*\*\*\*\*\*\*\*\*\*\*\*\*\*\*\*\*\*\*\*\*\*\*\*\*\*\*\*\*\*\*\*\*\*\*\*\*\*\*\*\*\*\*\*\*\*\*\*\*\*\*\*\*\*\*\*\*\*\*\*\*\*\*\*\*\*\*\*\*\*\*\*\*\*\*\*\*\*\*\*\*\*\*\*\*\*\*\*\*\*\*\*\*\*\*\*\*\*\*\*\*\*

ebook, resale books, digital reseller, adsense,software, script, php, master resale rights, private labels rights, plr softwares, plr, private label rights, plr content, plr ebook, plr ebooks, ebook, ebook sales, success, business, full master resale rights, resale rights, resale, full master resell rights, master resell rights, resell rights, resell, reseller, resell products online, resell digital product, digital products, digital product, resell ebook, marketing, money, facebook, twitter, page rank, backlinks, get ranked high, google, google page rank, seo, link popularity, php script, scripts, website development, auction software, cgi scripts, domain, download perl, ebay script, financial tools, html tags, perl download, perl script, perl scripts, print html in perl, redirection, usenet gateway, website scripts, perl programming, clickbank, click bank scripts, resale rights scripts, buy scripts, unlock, mrr, mrr pack, reseller ebooks, private label, full private label rights, plr pack, reseller products, resell pack, products to sell, reseller product pack, powerful, spi, perl, cgi, clone scripts, php scripts, css, favicon generator service script, make money online, templates, website, testimonials generator, testimonials, generator, tool, advertising, internet marketing, money-making, search engine optimization, promoting affiliate programs, special offers, resale rights softwares, wizard, website business, home business, my sales letter graphic package, blank ecover templates, niche headers, order and buy now buttons, seo optimized, keyword rich, customized design, make money, selling, online, income, commerce, sources, exposed, turn, cloak url, traffic, website traffic, search engines optimization, promotion, adsense, publishing, sales letters, seach engine marketing, profits, high profit websites, membership, membership website, make a membership website, internet, marketing ebooks, learn marketing, affiliate marketing, affiliate ebooks, sucessful affiliate guide, essential guide, affiliate money, affiliate commisions, how does affiliate marketing work, what is affiliate marketing, affiliate program marketing, affiliate internet marketing, online marketing, master resale, master resale rights ebooks, resale ebooks, resale rights ebooks, create, create membership website, cash, operation affiliate cash, \$, \$100 a day, easy money, product flipping, flipping for cash, free cash, cash ebooks, make cash, make real cash, product flipping for cash, flipping, ebook business, online business, convert plr article, private label products, master resell rghts,awstats cpanel, best hosting, best hosting reseller web, best reseller hosting, best web host, best web hosting, blog hosting, budget web hosting, business reseller hosting, business web host, business web hosting, buy cpanel, buy web hosting, c panel, canadian web hosting, cgi, christian web hosting, clamav cpanel, compare web hosting, cpanel, cpanel addon, cpanel automation, cpanel billing, cpanel control, cpanel control panel, cpanel dedicated server,

cpanel demo, cpanel directadmin, cpanel documentation, cpanel domain, cpanel fantastico, cpanel guide, cpanel host, cpanel hosting, cpanel hosting fantastico, cpanel hosting reseller, cpanel login, cpanel manager, cpanel open source, cpanel pro, cpanel resellers, cpanel rvskin, cpanel server, cpanel skins, cpanel subdomain, cpanel support, cpanel web hosting linux, cpanel web hosting reseller, cpanel webhosting, cpanel webmail, cpanel x, database hosting, database web hosting, discount hosting, easy web hosting, email cpanel, fantastico, fantastico hosting, fantastico luxe, fast hosting, fast web hosting, ftp cpanel, good host, good hosting, good web hosting, great web hosting, horde cpanel, host multiple domains, host unlimited domains, hosting, hosting business, hosting control panel, hosting package, hosting package reseller web, hosting service, hosting unlimited, hosting unlimited domains, hosting web linux reseller, hosting with cpanel, hsphere cpanel, learn cpanel, learn plesk, learn web hosting, linux webhosting, lowest hosting, mail cpanel, mailscanner cpanel, modernbill cpanel, multi domain hosting, multiple domains hosting, net hosting, personal web hosting, php5 hosting, plesk cpanel, plesk hosting, professional web hosting, quality hosting, quality web hosting, recommended web hosting, reseller, reseller account, reseller cpanel, spam cpanel, spamassassin cpanel, top 10 web host, top 10 web hosting, top web hosting, unlimited domain hosting, virtual hosting, virtuozzo, vps hosting, web cpanel, web host manager cpanel, web hosting fantastico, web hosting forums, web hosting guide, web hosting help, web hosting net, web hosting package, web hosting reviews web hosting sales web hosting search web hosting solution web hosting windows webhost, webhost cpanel, webhost reseller, webhosting, webhosting reseller, website hosting cpanel, website hosting reseller, whm, whm cpanel, whm hosting, windows reseller web hosting

\*\*\*\*\*\*\*\*\*\*\*\* P.S COMES WITH FULL PLR, MRR RIGHTS. P.S.S CHECK ALL MY OTHER PRODUCTS BY CLICKING (Contact Seller: pecno1) ABOVE. Or type in your browser pecno1.tradebitand in that page CLICK on the LEFT HAND SIDE (CATEGORIES) Tags: cpanel video, cpanel video tutorial, cpanel videos, cpanel vps, cpanel web host, cpanel web hosting, cpanel themes, cpanel tutorial, cpanel tutorials, cpanel user guide, private labels rights, resale right, private label rights plr products, plr ebook, unrestricted plr, make money with plr, create a membership site, private label rights, plr content, plr ebooks, ebook, ebook sales, success, business, full master resale rights, master resale rights, resale rights, resale, full master resell rights, master resell rights, resell rights, resell, reseller, resell products

\*\*\*\*\*\*\*\*\*\*\*\*\*\*\*\*\*\*\*\*\*\*\*\*\*\*\*\*\*\*\*\*\*\*\*\*\*\*\*\*\*\*\*\*\*\*\*\*\*\*\*\*\*\*\*\*\*\*\*\*\*\*\*\*\*\*\*\*\*\*\*\*\*\*\*\*\*\*\*\*\*\*\*\*\*\*\*\*\*\*\*\*\*\*\*\*\*\*\*\*\*\*\*\*\*\*\*\*\*\*\*\*\*\*\*\*\*\*\*\*

online, resell digital product, digital products, digital produst, resell ebook, marketing, money, facebook, twitter, youtube, hub pages, tweets, plr pack, reseller products, resell pack, products to sell, reseller product pack, powerful, ebooks with resell rights, resell pdf, reseller ebook, resale books, digital reseller, adsense, software, script, php, plr softwares, digital product, page rank, backlinks, get ranked high, google, google page rank, seo, link popularity, php script, scripts, website development, auction software, cgi scripts, domain, download perl, ebay script, financial tools, html tags, perl download, perl script, perl scripts, print html in perl, redirection, usenet gateway, website scripts, perl programming, clickbank, click bank scripts, resale rights scripts, buy scripts, unlock, mrr pack, reseller ebooks, private label, full private label rights, spi, perl, cgi, clone scripts, php scripts, css, favicon generator service script, make money online, templates, website, testimonials generator, testimonials, generator, tool, advertising, internet marketing, money-making, search engine optimization, promoting affiliate programs, special offers, resale rights softwares, wizard, website business, home business, my sales letter graphic package, blank ecover templates, niche headers, order and buy now buttons, seo optimized, keyword rich, customized design, make money, selling, online, income, commerce, sources, exposed, turn, cloak url, traffic, website traffic, search engines optimization, promotion, publishing, sales letters, seach engine marketing, profits, high profit websites, membership, membership website, make a membership website, internet, marketing ebooks, learn marketing, affiliate marketing, affiliate ebooks, sucessful affiliate guide, essential guide, affiliate money, affiliate commisions, how does affiliate marketing work, what is affiliate marketing, affiliate program marketing, affiliate internet marketing, online marketing, master resale, master resale rights ebooks, resale ebooks, resale rights ebooks, create, create membership website, cash, operation affiliate cash, \$100 a day, easy money, product flipping, flipping for cash, free cash, cash ebooks, make cash, make real cash, product flipping for cash, flipping, ebook business, online business, convert plr article, private label products, master resell rghts, awstats cpanel, best hosting, best hosting reseller web, best reseller hosting, best web host, best web hosting, blog hosting, budget web hosting, business reseller hosting, business web host, business web hosting, buy cpanel, buy web hosting, c panel, canadian web hosting, christian web hosting, clamav cpanel, compare web hosting, cpanel, cpanel addon, cpanel automation, cpanel billing, cpanel control, cpanel control panel, cpanel dedicated server, cpanel demo, cpanel directadmin, cpanel documentation, cpanel domain, cpanel fantastico, cpanel guide, cpanel host, cpanel hosting, cpanel hosting fantastico, cpanel hosting reseller, cpanel login, cpanel manager, cpanel

cpanel support, cpanel web hosting linux, cpanel web hosting reseller, cpanel webhosting, cpanel webmail, cpanel x, database hosting, database web hosting, discount hosting, easy web hosting, email cpanel, fantastico hosting, fantastico luxe, fast hosting, fast web hosting, ftp cpanel, good host, good hosting, good web hosting, great web hosting, horde cpanel, host multiple domains, host unlimited domains, hosting, hosting business, hosting control panel, hosting package, hosting package reseller web, hosting service, hosting unlimited, hosting unlimited domains, hosting web linux reseller, hosting with cpanel, hsphere cpanel, learn cpanel, learn plesk, learn web hosting, linux webhosting, lowest hosting, mail cpanel, mailscanner cpanel, modernbill cpanel, multi domain hosting, multiple domains hosting, net hosting, personal web hosting, php5 hosting, plesk cpanel, plesk hosting, professional web hosting, quality hosting, quality web hosting, recommended web hosting, reseller account, reseller cpanel, spam cpanel, spamassassin cpanel, top 10 web host, top 10 web hosting, top web hosting, unlimited domain hosting, virtual hosting, virtuozzo, vps hosting, web cpanel, web host manager cpanel, web hosting fantastico, web hosting forums, web hosting guide, web hosting help, web hosting net, web hosting package, web hosting reviews web hosting sales web hosting search web hosting solution web hosting windows webhost, webhost cpanel, webhost reseller, webhosting, webhosting reseller, website hosting cpanel, website hosting reseller, whm, whm cpanel, whm hosting, windows reseller web hosting, fantastico, mrr, plr

## DOWNLOAD HERE

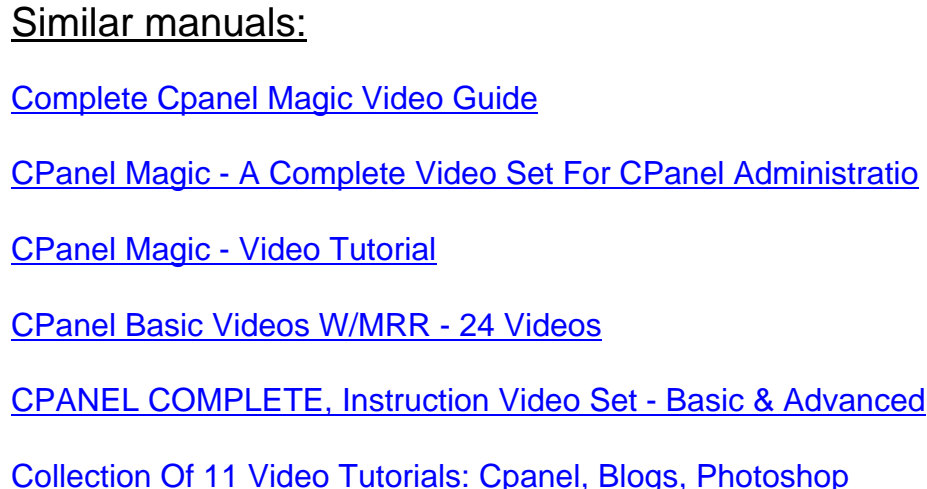

Cpanel In Depth Video Series

[Cpanel Basics Video Tutorials](http://www.dlfiles24.com/get.php?prd=9010682)

[CPanel Basics Videos Master](http://www.dlfiles24.com/get.php?prd=9086151) Resale Rights!

[CPanel In Depth Video Serie M](http://www.dlfiles24.com/get.php?prd=9154207)RR!

[CPanel Basics Videos](http://www.dlfiles24.com/get.php?prd=9192175)

[Discover Cpanel](http://www.dlfiles24.com/get.php?prd=9195812)

**[CPanel Tutorials](http://www.dlfiles24.com/get.php?prd=55384733)** 

**[CPanel Tutorals](http://www.dlfiles24.com/get.php?prd=90155674)** 

[Cpanel In-Depth](http://www.dlfiles24.com/get.php?prd=117687562) Video Series

[Cpanel Magic Vi](http://www.dlfiles24.com/get.php?prd=117694798)deo Instruction Set

[Cpanel Magic](http://www.dlfiles24.com/get.php?prd=117923190)

[CPanel In Depth](http://www.dlfiles24.com/get.php?prd=118047686)

[Cpanel Magic](http://www.dlfiles24.com/get.php?prd=118367546)

[CPANEL CONTR](http://www.dlfiles24.com/get.php?prd=118367706)OL

[CPanel Tutoria](http://www.dlfiles24.com/get.php?prd=126413810)ls (MRR)

[CPanel 4 Newbies M](http://www.dlfiles24.com/get.php?prd=131925474)inisite Template PSD Graphics

[PSD Cpanel 4 Newbies](http://www.dlfiles24.com/get.php?prd=131950646) Graphics

[\\*NEW\\* EASY CPanel And EZDatabase | Easily Man](http://www.dlfiles24.com/get.php?prd=141311174)age All Of Your CPanel Main Functions From [One Page](http://www.dlfiles24.com/get.php?prd=144509882)

[CPanel,WHM And Fantastico](http://www.dlfiles24.com/get.php?prd=1727298)

[\\*New\\*! CP](http://www.dlfiles24.com/get.php?prd=1727298)ANEL IN DEPTH VIDEO TRAINING SERIES(14 Videos) With FULL PLR + MRR !